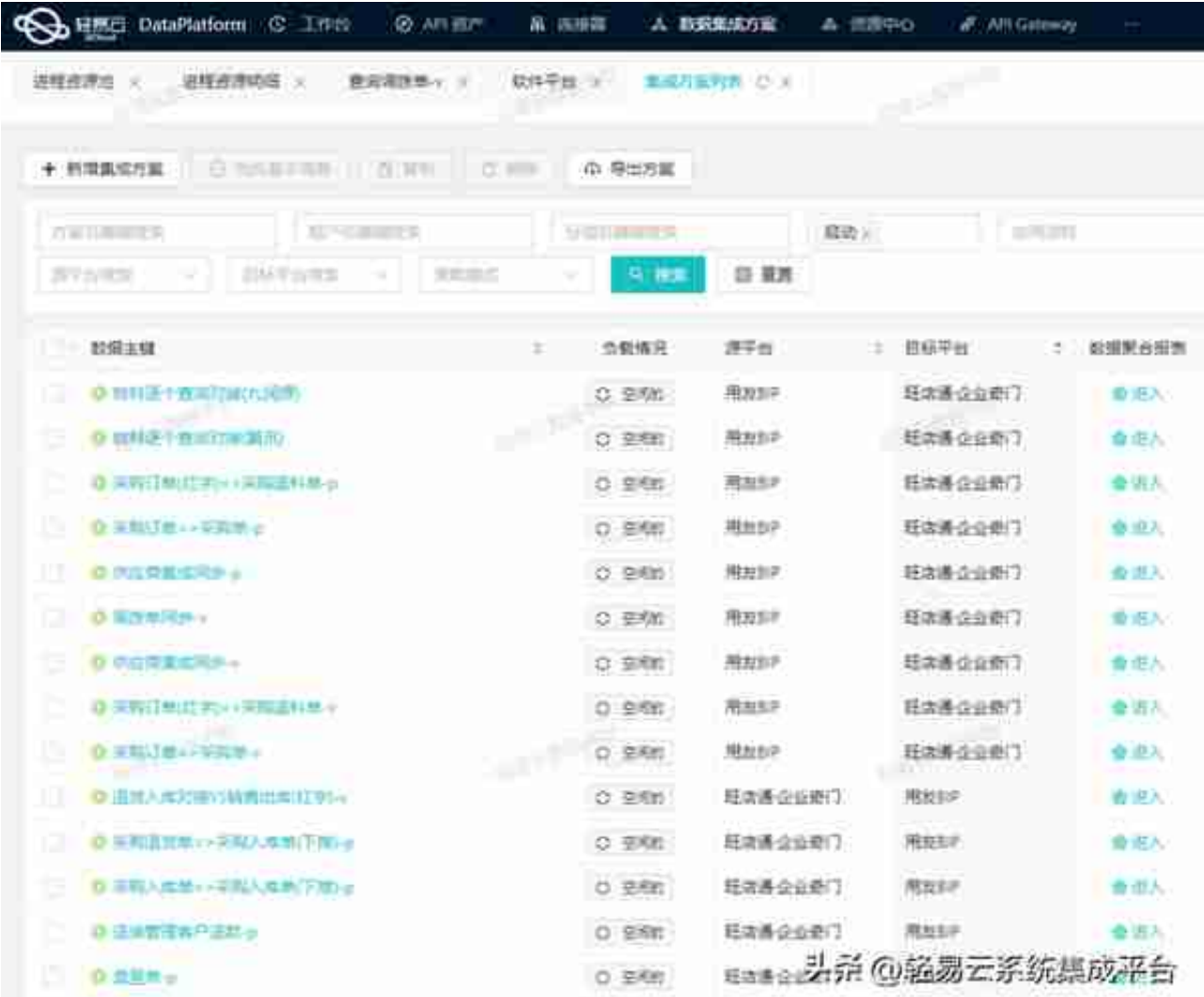

## **旺店通·企业奇门接口明细**

- 接口:*wdt.stock.transfer.query*
- 接口名称:*查询调拨单*
- 接口方法:*POST*

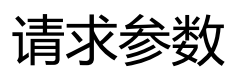

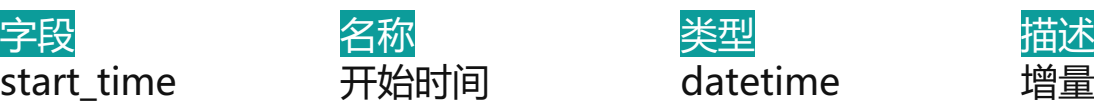

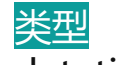

start\_time 开始时间 datetime 增量获取数据, sta rt\_time作为开始时 间,格式:yyyy-

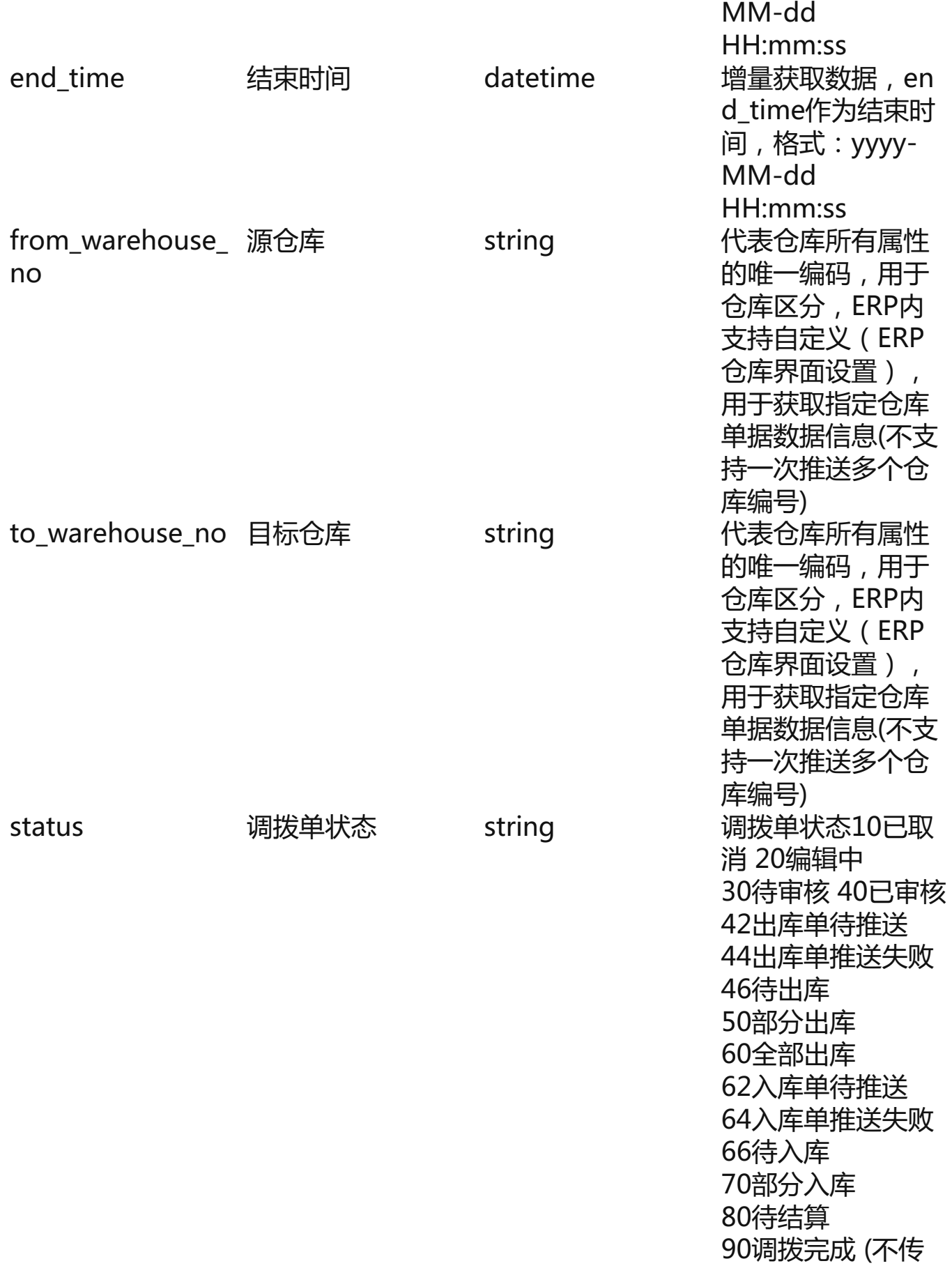

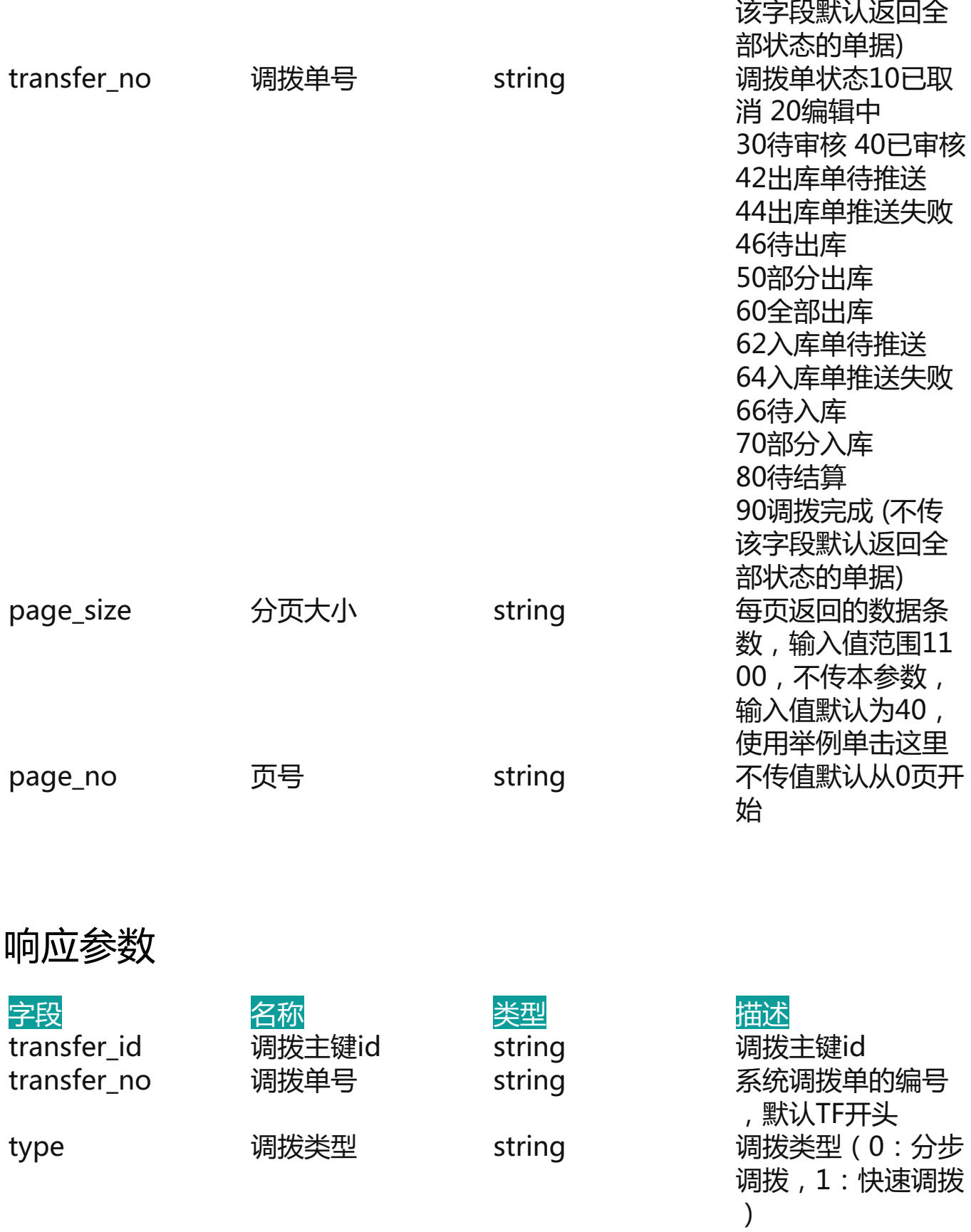

mode 调拨模式 string 调拨模式(0单品调 拨 1货位调拨

2明细调拨) from warehouse 源仓库 no string 源仓库编号,代表 仓库所有属性的唯 一编码,用于仓库 区分,ERP内支持 自定义(ERP仓库 界面设置) to\_warehouse\_no 目标仓库 string 目标仓库编号,代 表仓库所有属性的 唯一编码,用于仓 库区分,ERP内支 持自定义(ERP仓 库界面设置) rec\_id 主键 string 主键 lock\_id 锁定策略ID string 锁定策略ID api\_outer\_no 接口外部单号 string 接口外部单号 from\_wms\_order\_ 递交的出库仓库内 no 的单号 string **通交的出库仓库内** 的单号 outer\_no2 递交的入库委外单 号 string 递交的入库委外单 号 to\_wms\_order\_no 递交的入库仓库内 的单号 string **DED** 递交的入库仓库内 的单号 error\_info 仓储错误信息 string 仓储错误信息 wms\_status 操作状态 string 操作状态 from\_warehouse\_i 调出仓库 string 调出仓库 d to\_warehouse\_id 目标仓库 string 目标仓库,货位调 拨时,与from\_war ehouse\_id相等 address 目标仓库地址 string 目标仓库地址 logistics id 物流方式 string 物流方式 out\_goods\_amou 调出货品金额 nt 调出货品金额 string 调出货品金额(成本 价之和) in\_goods\_amount 调入货品金额( string ) 调入货品金额(成本) 价之和) note\_count 便签条数 string 便签条数 flag\_id 标记 string 标记 status 调拨单状态 string 调拨单状态10已取 消 20编辑中

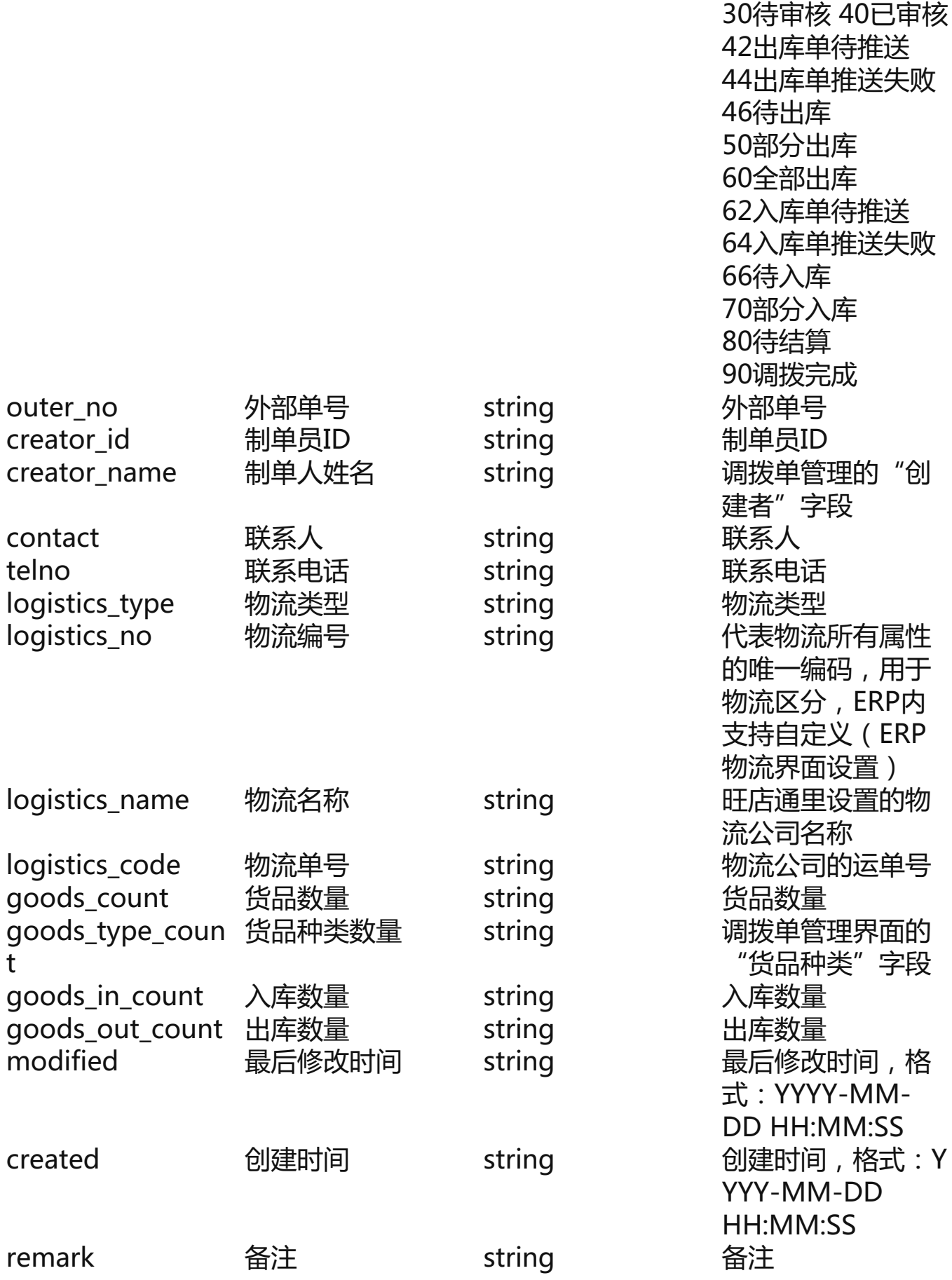

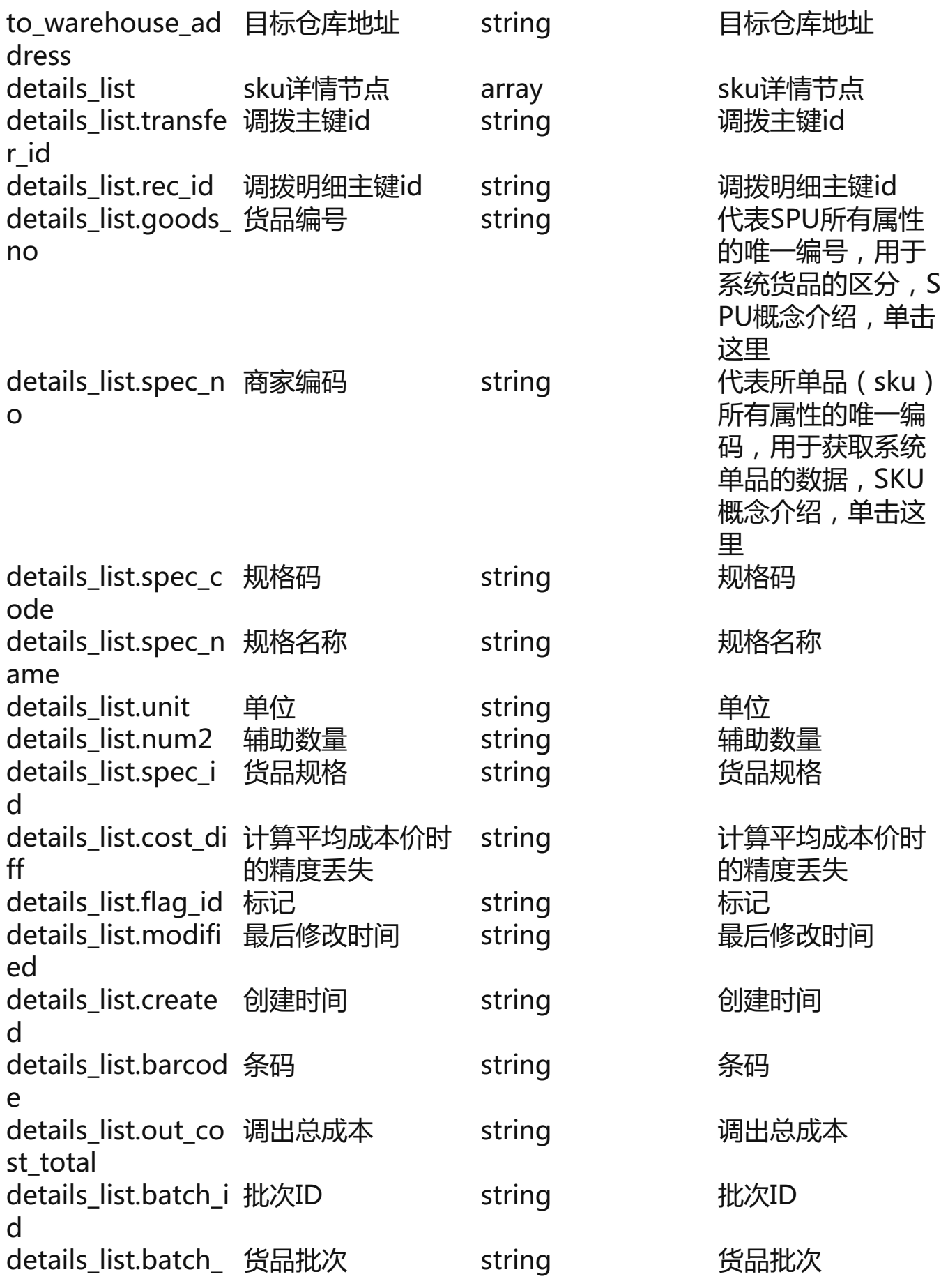

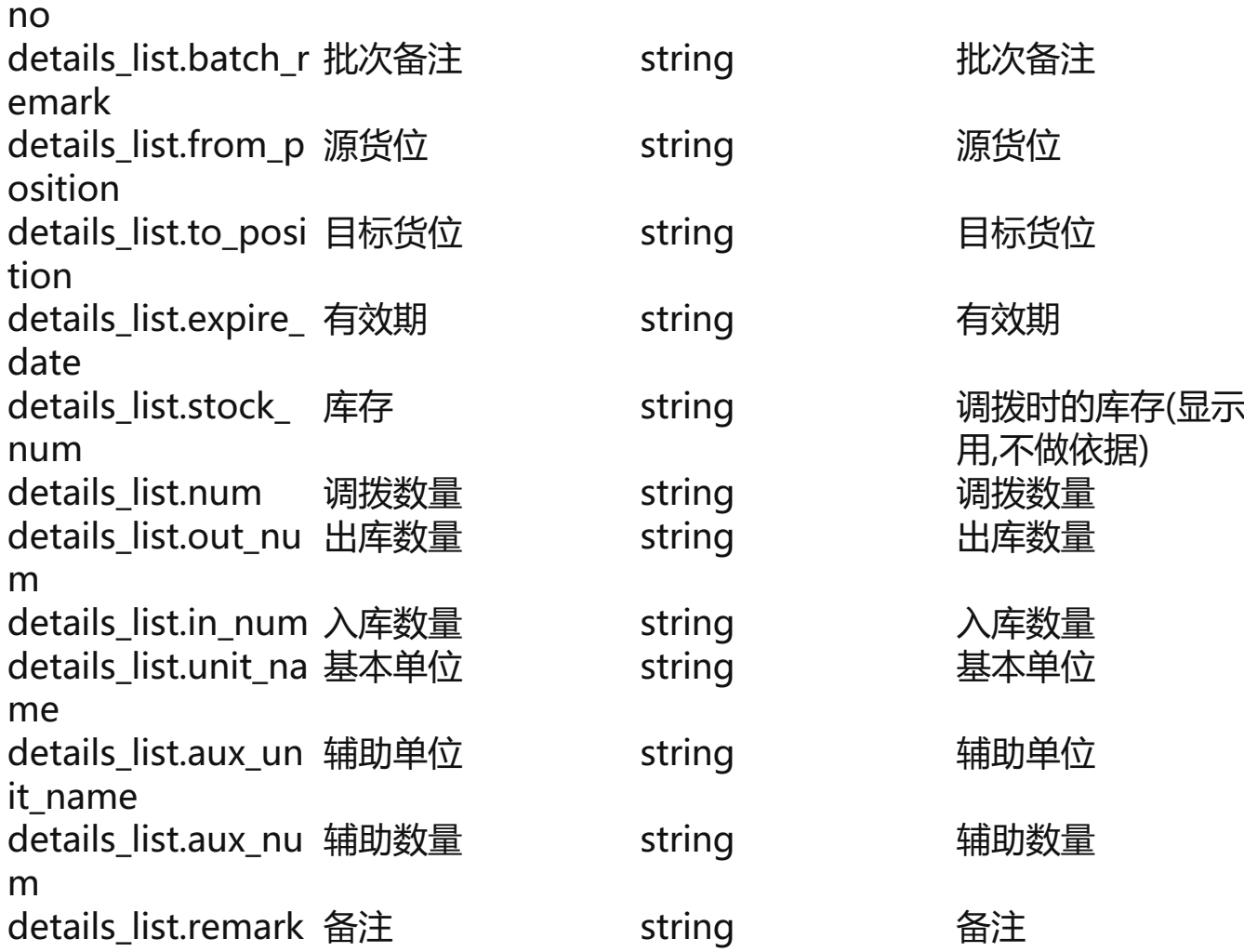

## **用友BIP接口明细**

- API:*/yonbip/scm/storetransfer/save*
- NAME:*转库保存*
- METHOD:*POST*

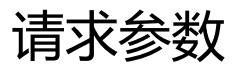

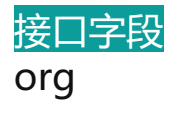

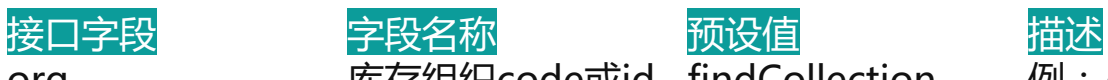

org 库存组织code或id *findCollection find org\_code from 4f73f755-1c 4f-33e6-b5a1-7e3 b8d894800 where*

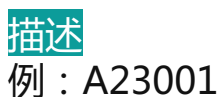

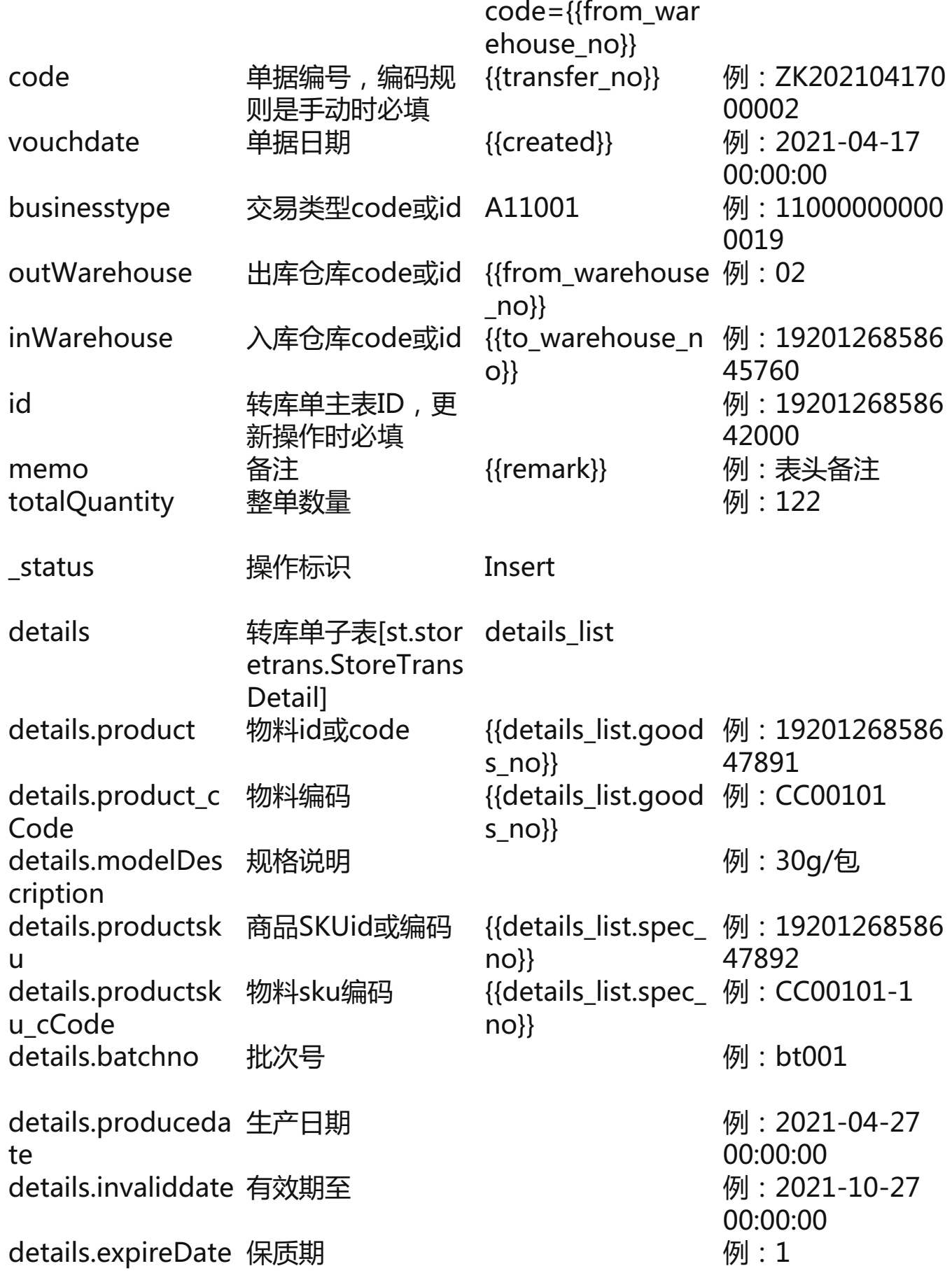

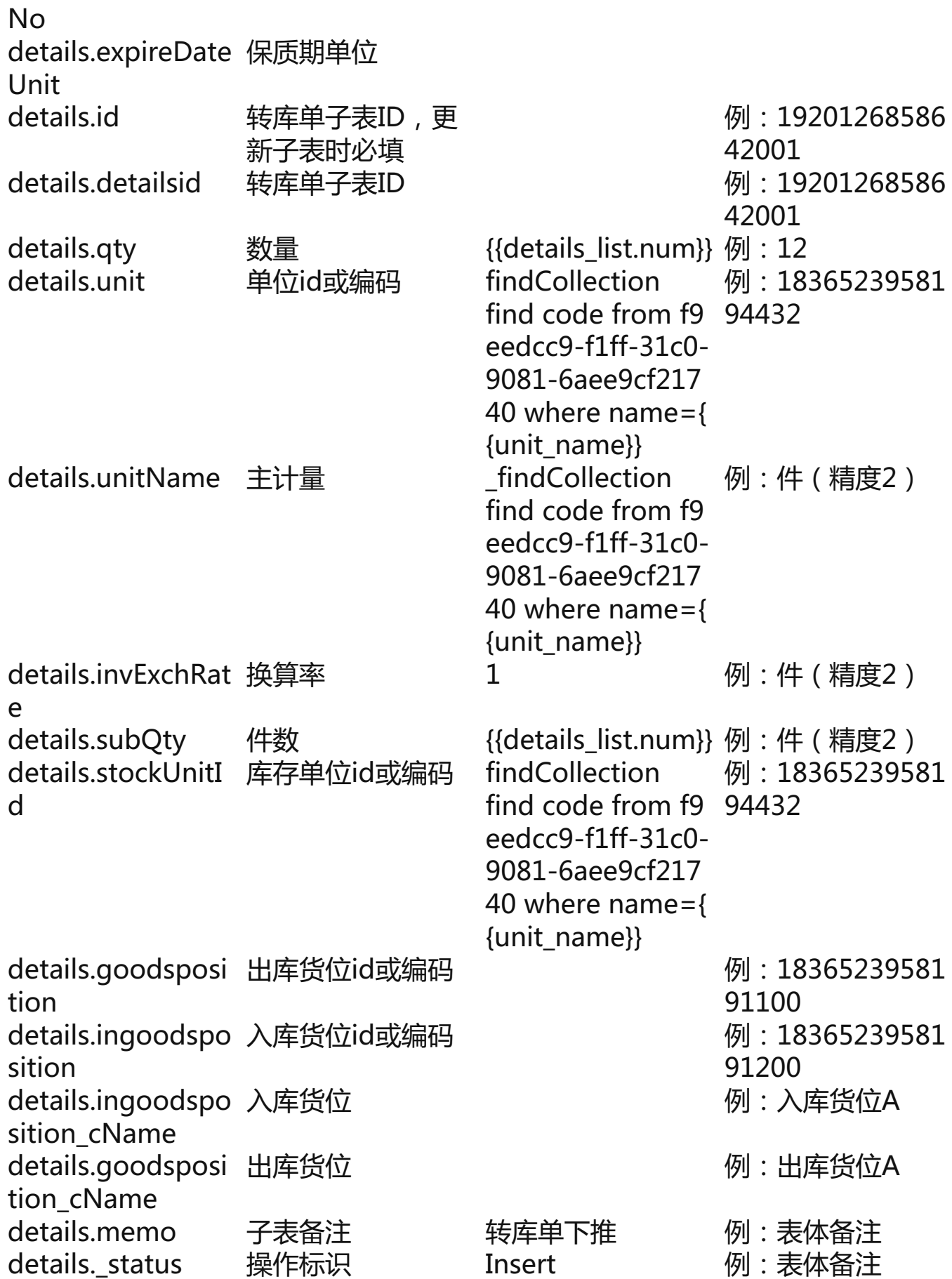

## **系统打通概况**

大部分的企业都可能只用一套系统组织架构复杂,业务流程繁琐,内部同时有OA 系统、BI系统、ERP系统......且各个系统都需要独立登陆,造成IT部门数据监管困难 !如何在同一套中台系统上关联多管理系统呢?系统集成平台,就可以无缝集成各 个业务系统,主数不统一、交易数据来回导出导入、业务融合等问题。通过轻易云 系统集成平台完美结合:打破企业内部数据孤岛,无需繁琐的处理工序,与数据集 成服务完美结合,让数据真正通起来。 资源互补:汇集各种行业解决方案,资源互 补,企业管理融合提升。让对接开箱即用的、可视化拖、拉、拽实现接口服务编排 与聚合。